# **Other\_F1GP\_Stuff**

Oliver Roberts

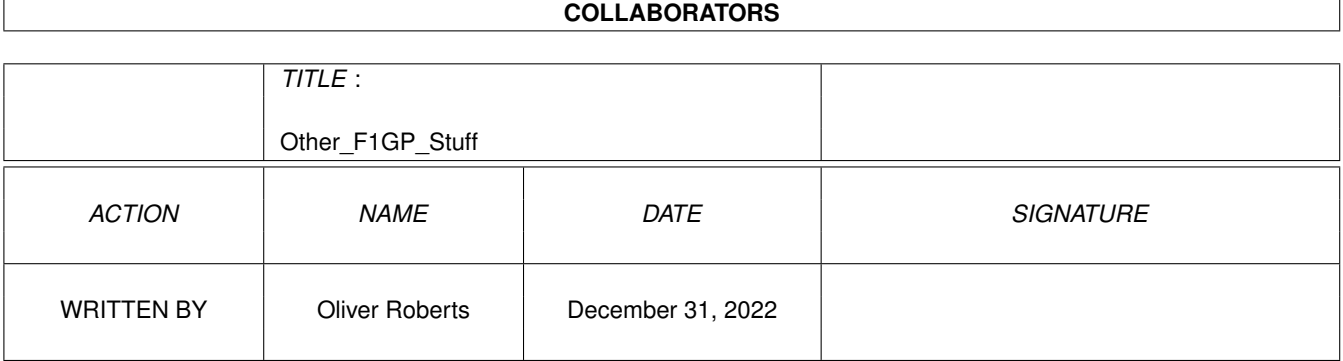

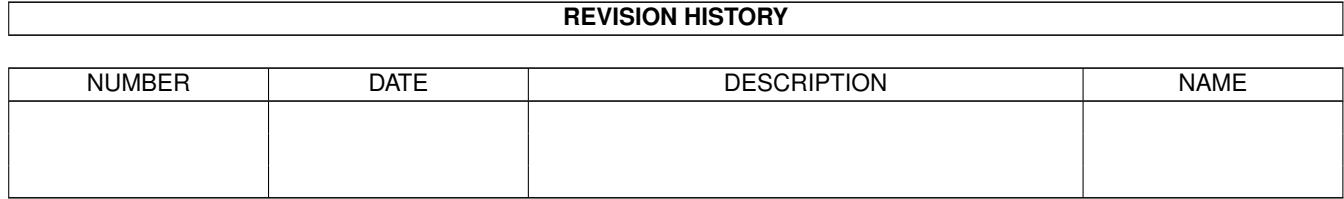

# **Contents**

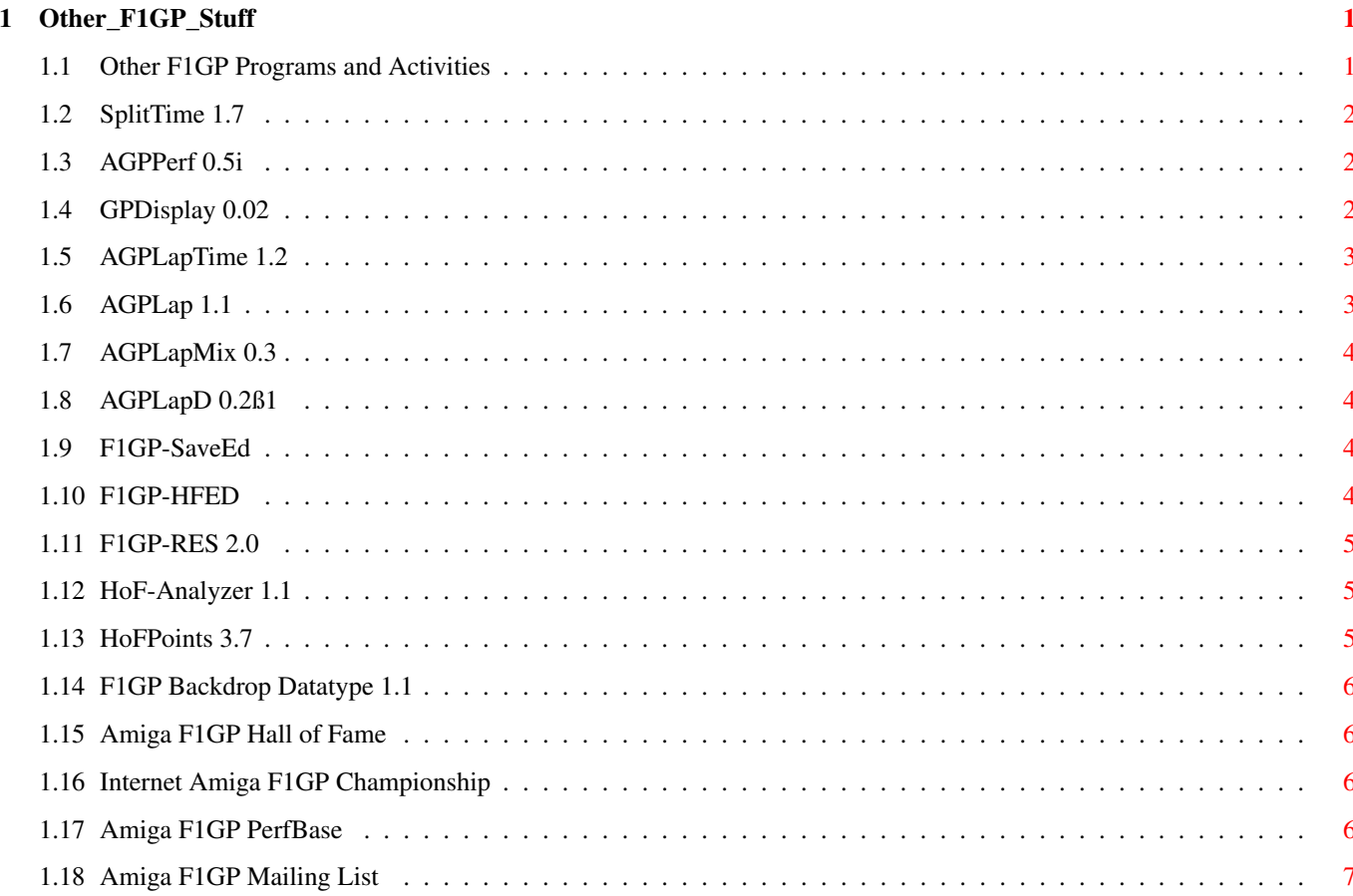

# <span id="page-3-0"></span>**Chapter 1**

# **Other\_F1GP\_Stuff**

#### <span id="page-3-1"></span>**1.1 Other F1GP Programs and Activities**

Other F1GP related programs and activities

All the programs described in this guide can be found on the Amiga Formula One Web Site (http://www.nanunanu.org/~oliver/AmigaF1.html), and some of them are also available on Aminet (in the locations shown).

Most of these programs are also available on the "F1GP Accessories" disk. I used to send regularly updates of this disk to 17 Bit Software (PD library in the UK), but as 17 Bit (and many other PD libraries) aren't as interested in selling floppy disks nowadays I don't send them updates very often :(

Software

SplitTime AGPPerf GPDisplay AGPLapTime AGPLap AGPLapMix AGPLapD F1GP-SaveEd F1GP-HFED F1GP-RES HoF-Analyzer HoFPoints

F1GP Backdrop Datatype Competitions Internet Amiga F1GP Championship Amiga F1GP Hall of Fame Resources Amiga F1GP Mailing List Amiga F1GP PerfBase

#### <span id="page-4-0"></span>**1.2 SplitTime 1.7**

SplitTime 1.7 (5.8.97) by René Smit (rsdi@xs4all.nl)

```
Aminet: game/misc/SplitTime.lha
   WWW: http://www.xs4all.nl/~rsdi/
        http://www.nanunanu.org/~oliver/utils/SplitTime.html
```
SplitTime is a utility that displays split times at every quarter of a track while you drive F1GP (so you need that game to use it). Not only the splittimes are displayed, but also the best splittimes before they show up (like on TV). There are 3 split times on every track and they are at exactly 25%, 50% and 75% distances, while on TV they now use only 2 split times (intermediates) at specific points on the track.

### <span id="page-4-1"></span>**1.3 AGPPerf 0.5i**

AGPPerf 0.5i (21.10.95) by Grant Reeve (reeve1@cs.waikato.ac.nz)

Aminet: game/misc/AGPPerf.lha WWW: http://www.nanunanu.org/~oliver/utils/AGPPerf.html

This program is based fairly loosely on the PC version of GPPerf. It records telemetry of your F1 car as you drive around the track in F1GP, and allows you to then save it to disk for viewing with some other displaying utility (ie GPDisplay ). It also puts some cute extra little lights on the dashboard.

#### <span id="page-4-2"></span>**1.4 GPDisplay 0.02**

GPDisplay 0.02 (3.10.95) by Grant Reeve (reeve1@cs.waikato.ac.nz)

Aminet: game/misc/GPDisplay.lha

```
game/misc/GPDisplayTrack.lha
      WWW: http://www.nanunanu.org/~oliver/utils/GPDisplay.html
This program will display perf files saved from
               AGPPerf
                , or directly
from AGPPerfs memory. It allows comparison and analysis of up to 4
perf files at once, plus it has some (very) rudimentary editing
facilities.
```
#### <span id="page-5-0"></span>**1.5 AGPLapTime 1.2**

AGPLapTime 1.2 (17.6.97) by René Smit (rsdi@xs4all.nl)

Aminet: game/misc/AGPLapTime.lha WWW: http://www.nanunanu.org/~oliver/utils/AGPLapTime.html http://www.xs4all.nl/~rsdi/

This program can record various things whilst you are driving. It can be set up to record a whole race. The resulting log file can be viewed by an appropriate displaying utility (eg

> AGPLap ). During a

race for example all fastest laps are recorded along with speed factors, driving aids and the horsepower. Pit stops, damage, crashes, setups and many other things are logged.

### <span id="page-5-1"></span>**1.6 AGPLap 1.1**

AGPLap 1.1 (21.12.96) by René Smit (rsdi@xs4all.nl) Aminet: game/misc/AGPLapTime.lha WWW: http://www.nanunanu.org/~oliver/utils/AGPLapTime.html http://www.xs4all.nl/~rsdi/ Processes log files created by AGPLapTime , and produces text describing virtually every aspect of the race in detail. Here is a brief snippet of output from a Brazil race log file: Car DriverName Lap Pos LapTime BestTime RaceTime Diff ------------------------------------------------------------------------------- #30 Heinz-Harald Frentzen 1 20 Pitstop, in FW RW 0h02m08.548s #21 Pedro Paulo Diniz 1 21 2:00.072 =2:00.072 0h02m08.948s + 0:43.487 # 8 Mika Hakkinen 1 20 Pitstop, out 0h02m14.033s pit 22.874 #30 Heinz-Harald Frentzen 1 21 Pitstop, out 0h02m31.318s pit 22.770 \*39 Oliver Roberts 2 1 1:19.133 =1:19.133! 0h02m44.594s Fastest lap 1:19.133 by Oliver Roberts, 716 HP, Ace, 18700 AIG, aids 0 # 5 Damon Hill 2 2 1:21.300 =1:21.300 0h02m48.514s + 0:03.920

#### <span id="page-6-0"></span>**1.7 AGPLapMix 0.3**

AGPLapMix 0.3 (14.1.96) by Grant Reeve (reeve1@cs.waikato.ac.nz) Aminet: game/misc/AGPLapTime.lha WWW: http://www.nanunanu.org/~oliver/utils/AGPLapTime.html http://www.xs4all.nl/~rsdi/ Merges separate AGPLaptime log files together in one log file. For example, in the Internet F1GP Championship all the drivers could send in log files of their races. This program can then take all these log files, an

recreate the race as if everybody was racing together.

### <span id="page-6-1"></span>**1.8 AGPLapD 0.2ß1**

AGPLapD 0.2ß1 (13.11.96) by Grant Reeve (reeve1@cs.waikato.ac.nz)

```
Aminet: game/misc/AGPLapTime.lha
      WWW: http://www.nanunanu.org/~oliver/utils/AGPLapTime.html
           http://www.xs4all.nl/~rsdi/
A graphical logfile displayer, similar to
```

```
GPDisplay
                 , for use in
conjunction with
                AGPLapTime
```
.

# <span id="page-6-2"></span>**1.9 F1GP-SaveEd**

F1GP-SaveEd 1.0 (14.6.97) by Mario Sarno

Aminet: game/misc/F1GP-SaveEd.lha WWW: http://www.nanunanu.org/~oliver/utils/F1GP-SaveEd.html

Allows you to change various settings in your F1GP end of race save game. The following settings can be changed:

- · The result of every race in the season so far
- · The name of every driver, and also which driver is a computer/human driver
- · The names of every Team, and also their Engine names. You can also change which driver drives for them.

# <span id="page-6-3"></span>**1.10 F1GP-HFED**

F1GP-HFED (1.2.96) by Stephen Leary (9600149L@student.gla.ac.uk)

WWW: http://www.nanunanu.org/~oliver/utils/F1GP-HFED.html

Allows you to alter the helmet images on the driver selection screen in the game. Simply design your helmets in any decent paint package and use this program to convert them into the game. Maybe useful to some people I guess, but depends on how often you visit the driver select screen (ie me -> very rarely :-)

### <span id="page-7-0"></span>**1.11 F1GP-RES 2.0**

F1GP-RES 2.0 (29.3.96) by Edo Nijmeijer (130588@student.fbk.eur.nl  $\leftarrow$ )

Aminet: game/misc/F1GP-RES.lha WWW: http://www.nanunanu.org/~oliver/utils/F1GP-RES.html

F1GP-Record Entry System - mainly a utility for use by Hall of Fame participants. Used to store lap times, setups and options used.  $\leftrightarrow$ Can scan HoF AmigaGuide files.

# <span id="page-7-1"></span>**1.12 HoF-Analyzer 1.1**

HoF-Analyzer 1.1 (26.8.97) by Christophe Macours (s952025@student. ← ulg.ac.be) Aminet: game/misc/HoF-Analyzer.lha WWW: http://www.nanunanu.org/~oliver/utils/HoF-Analyzer.html A utility mainly for use by Hall of Fame participants. Allows you to enter records and easily work out how many points you have improved by, etc. Similar to HoFPoints

# <span id="page-7-2"></span>**1.13 HoFPoints 3.7**

.

HoFPoints 3.7 (9.11.96) by Michal Janak (janak@jackal.cis.vutbr.cz  $\leftrightarrow$ ) Aminet: game/misc/HOFPoints.lha WWW: http://www.nanunanu.org/~oliver/utils/HoFPoints.html

Another utility for use by

Hall of Fame participants. Allows you to enter records and easily work out how many points you have improved by, etc.

## <span id="page-8-0"></span>**1.14 F1GP Backdrop Datatype 1.1**

f1gp\_bkg.datatype 1.1 (13.1.97) by Oliver Roberts (Oliver@POBoxes.com)

```
Aminet: util/dtype/f1gp_bkg_dt.lha
  WWW: http://www.nanunanu.org/~oliver/utils/bkg_dt.html
```
The F1GP Backdrop datatype is a picture datatype for displaying any of the backdrop files (filename suffix .bkg) supplied with F1GP. All of these images are sized 320x200 and have a 32 colour palette.

Requires Workbench 3.0 or higher.

#### <span id="page-8-1"></span>**1.15 Amiga F1GP Hall of Fame**

Amiga F1GP Hall of Fame (administrated by Alan Strang - aws@thenet.co.uk)

```
Aminet: docs/hyper/F1GP-HoF.lha
   WWW: http://www.thenet.co.uk/~aws/hof/
         http://www.nanunanu.org/~oliver/hof/
```
The latest Internet list of F1GP qualifying lap records from various participants. Supplied as an AmigaGuide document. Released monthly.

#### <span id="page-8-2"></span>**1.16 Internet Amiga F1GP Championship**

Internet Amiga F1GP Championship (administrated by Markus Kruggel - Markus.Kruggel@uni-duisburg.de)

WWW: http://www.nanunanu.org/~oliver/ic/ http://homepages.enterprise.net/oliverr/ic/

Compete against other Amiga F1GP players over 100% races. Players send in their races times before the posted deadline, and championship points are calculated according to the fastest times. To find out more take a look at the web sites or e-mail Markus.

#### <span id="page-8-3"></span>**1.17 Amiga F1GP PerfBase**

Amiga F1GP PerfBase (administrated by Oliver Roberts - ← Oliver@POBoxes.com)

```
WWW: http://www.nanunanu.org/~oliver/PerfBase.html
Collection of various
                AGPPerf
                 perf files, from contenders in the
                Hall of Fame
                , for use with
                GPDisplay
                . Perfs can be downloaded from
the web site.
```
### <span id="page-9-0"></span>**1.18 Amiga F1GP Mailing List**

Amiga F1GP Mailing List (administrated by Oliver Roberts - Oliver@POBoxes.com)

WWW: http://www.nanunanu.org/~oliver/amigaf1gpml.html http://homepages.enterprise.net/oliverr/amigaf1gpml.html

The ultimate e-mail based mailing list for F1GP fans. The mailing list is used for public discussions about all aspects of F1GP and also for things related to the Internet Amiga F1GP Championship and Hall of Fame.

To subscribe, send mail to majordomo@thule.no with "subscribe amigaf1gp" in the message body. To post messages to the list, send mail to amigaf1gp@thule.no